#### Nr 5/2023

## Protokoll fört vid möte med styrelsen för Nynäshamns Mark AB Torsdagen den 14 december 2023 på Clarion Hotel Amaranten

Justerat ................................................

Jens Holm Marcus Svinhufvud

.............................................................. ..................................................................

Ordföranden Vice ordförande Jens Holm Marcus Svinhufvud Övriga ledamöter (eller som ledamöter tjänstgörande suppleanter) Johan Nilsson Patrik Isestad Suppleanter Ulla Sjöbergh Lars Jilmstad Göran Bergander Bengt-Göran Pettersson Övriga Magdalena Bosson, VD Susanne Bengtsson Alexandra Lindström Anders Nordlund Camilla Strümpel Johan Wallén

> Staffan Forsell Sebastian Zaar Louise Hyltander

# § 1 Mötets öppnande

Ordföranden förklarade mötet öppnat.

# § 2

## Val av protokolljusterare

Att jämte ordföranden justera dagens protokoll utsågs Marcus Svinhufvud.

# § 3

## Föregående protokoll

Protokoll nr 4 från mötet den 5 oktober 2023 anmäldes.

Denna anmälan lämnades utan erinran.

# § 4

# Budget 2024 för Nynäshamns Mark AB

I ärendet förelåg skrivelse till styrelsen den 6 december 2023.

Magdalena Bosson och Alexandra Lindström lämnade muntlig redovisning i ärendet.

## **Styrelsen beslöt**

**att** godkänna föreliggande förslag till budget för 2024 för Nynäshamns Mark AB.

# $§ 5$

# Väsentlighets- och riskanalys samt internkontrollplan 2024 för Stockholms Hamnar

I ärendet förelåg skrivelse till styrelsen den 6 december 2023.

Magdalena Bosson lämnade muntlig redovisning i ärendet.

#### **Styrelsen beslöt**

**att** godkänna den väsentlighets- och riskanalys samt internkontrollplan för 2024 som finns bilagd till tjänsteutlåtandet.

# $§ 6$ Förslag till sammanträdestider 2024

I ärendet förelåg skrivelse till styrelsen den 30 november 2023 Magdalena Bosson lämnade muntlig redovisning i ärendet angående de två särskilda informationsmötena som erbjuds under våren 2024.

#### **Styrelsen beslöt**

**att** fastställa sammanträdestider enligt bilaga till tjänsteutlåtandet.

# § 7

## Utseende av styrelsens sekreterare

I ärendet förelåg skrivelse till styrelsen den 30 november 2023..

#### **Styrelsen beslöt**

**att** till styrelsens sekreterare utse bolagsjurist Louise Hyltander.

# § 8

## Rätt att teckna firma och utlämnande av allmänna handlingar

I ärendet förelåg skrivelse till styrelsen den 30 november 2023.

#### **Styrelsen beslöt**

- **att** från och med den 1 januari 2024 föreslås bolagets firma tecknas förutom av styrelsen – av ordföranden Jens Holm, vice ordföranden Marcus Svinhufvud, VD Magdalena Bosson, strategi- och utvecklingschefen Staffan Forsell, chefen för ekonomi och affärsstöd Alexandra Lindström, chefen för hamnoperativ verksamhet Anders Nordlund, kommunikationschefen Camilla Strümpel, marknads- och försäljningschefen Johan Wallén samt chefen för teknik och projekt Sebastian Zaar, två i förening.
- **att** från och med den 1 januari 2024 till envar av Magdalena Bosson, Staffan Forsell, Alexandra Lindström, Anders Nordlund, Camilla Strümpel, Johan Wallén och Sebastian Zaar delegera beslutanderätten beträffande utlämnande av allmänna handlingar.

## § 9

# Översyn av arbetsordningen och instruktion för verksamheten vid Nynäshamns Mark AB

I ärende förelåg skrivelse till styrelsen den 30 november 2023.

#### **Styrelsen beslöt**

**att** fastställa arbetsordning och instruktion för verksamheten vid Nynäshamns Mark AB för innevarande verksamhetsår enligt bilaga 1 till tjänsteutlåtandet.

#### § 10

#### Rapporter

#### **a) Muntlig lägesredovisning**

Magdalena Bosson lämnade muntlig redovisning rörande pågående arbeten och uppdrag och informerade bl.a. om

- Tidigare uppkommen fråga kring Sjömacken
- Avtalsförhandlingarna ang. stenutlastning m.m. i Norvik är klara
- Statusuppdatering för järnvägstrafiken.
- Kort information om CCS-studien som avslutas i februari 2024
- Statusuppdatering om restaurang Waterfront, Nynäshamn
- Kort uppdatering om bullerfrågan kopplat till Polferries
- Möte med trafikverket om Gotlandstrafiken
- Hamnens dag i Nynäshamn 2024, mer detaljerad information följer

## § 11

## Övriga frågor

#### **a) Kommande möten:**

Informationsmöte 22 februari 2024. Nästa styrelsemöte äger rum onsdagen den 6 mars 2024 kl. 11.30.

**b)** Fråga om trafiksituationen för biltrafik och dialog med kommunen. Magdalena Bosson och Staffan Forsell lämnar muntlig redogörelse.

**c)** Insjöpendeln; Stockholms Hamnar är med och diskuterar möjligheter till detta.

#### § 12

#### Mötets avslutande

Ordföranden förklarade mötet avslutat.

Vid protokollet

Susanne Bengtsson

4 AV 4

# Verifikat

Transaktion 09222115557507251671

# Dokument

Protokoll NYMARK nr 5 2023-12-14 Huvuddokument 4 sidor Startades 2023-12-21 10:54:12 CET (+0100) av Louise Hyltander (LH) Färdigställt 2023-12-21 16:05:29 CET (+0100)

## Initierare

## Louise Hyltander (LH)

Stockholms Hamnar louise.hyltander@stockholmshamnar.se +46707702717

# Signerare

Susanne Bengtsson (SB) Personnummer 8308110421 susanne.bengtsson@stockholmshamnar.se

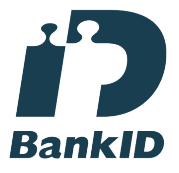

Namnet som returnerades från svenskt BankID var "SUSANNE BENGTSSON" Signerade 2023-12-21 12:24:35 CET (+0100)

Marcus Svinhufvud (MS) Personnummer 7808086610 marcus.svinhufvud@nynashamn.se

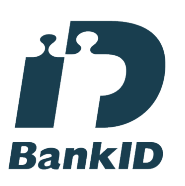

Namnet som returnerades från svenskt BankID var "MARCUS SVINHUFVUD" Signerade 2023-12-21 16:05:29 CET (+0100)

Jens Holm (JH) Personnummer 197104187898 jensholm13@gmail.com

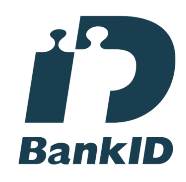

Namnet som returnerades från svenskt BankID var "Jens Bertil Holm" Signerade 2023-12-21 11:26:40 CET (+0100)

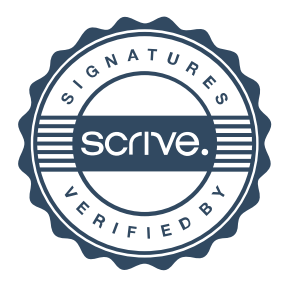

# Verifikat

Transaktion 09222115557507251671

Detta verifikat är utfärdat av Scrive. Information i kursiv stil är säkert verifierad av Scrive. Se de dolda bilagorna för mer information/bevis om detta dokument. Använd en PDF-läsare som t ex Adobe Reader som kan visa dolda bilagor för att se bilagorna. Observera att om dokumentet skrivs ut kan inte integriteten i papperskopian bevisas enligt nedan och att en vanlig papperutskrift saknar innehållet i de dolda bilagorna. Den digitala signaturen (elektroniska förseglingen) säkerställer att integriteten av detta dokument, inklusive de dolda bilagorna, kan bevisas matematiskt och oberoende av Scrive. För er bekvämlighet tillhandahåller Scrive även en tjänst för att kontrollera dokumentets integritet automatiskt på: https://scrive.com/verify

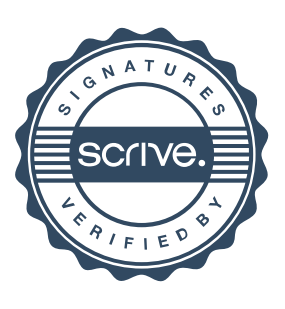